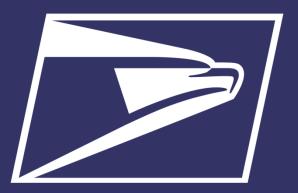

### United States Postal Service

## Mailers' Technical Advisory Committee (MTAC)

August 28, 2019

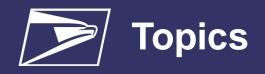

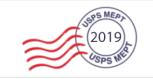

- MTAC Open Action Items
- Business Customer Gateway (BCG)
- Seamless Acceptance
- Enterprise Payment System (EPS)
- Sampling and PAF
- DIM Weight Sampling
- Unmanifested Reporting
- Soft-Packaging
- 2020 Price Change
- Overweight Fees
- Appendix
  - Mail Irregularities
  - Online Fee Payment
  - Informed Delivery Promotion

## **MTAC Open Action Items**

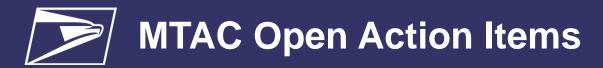

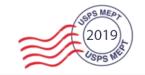

| Track       | Action Item                                                                                                    | Response                                                                                                    |  |
|-------------|----------------------------------------------------------------------------------------------------|----------------------------------------------------------------------------------------------------|--|
| First-Class | <ul> <li>Provide images of mailpieces to Mail Service Provider for streamlined programs<br/>when there is an issue (scorecard).</li> </ul>          | <ul> <li>08/19/2019 - Paul to contact Eric Petri in Engineering; Paul has group of interested parties;<br/>during 9/12 UG 11 mtg determine when SMEs can meet.</li> </ul>                                  |  |
| Packages    | <ul> <li>Add the ability for shippers to indicate "soft pack" in the shipping Services File<br/>(SSF).</li> </ul>                                   | <ul> <li>08/19/2019 - Soft pack definition still under development. Angela to follow up to determine<br/>outcome of internal discussions. Discussed at 8/26 face to face meeting with industry.</li> </ul> |  |
| Packages    | <ul> <li>After June 23 release look at Sunday DIM weight data on USPS side - and show<br/>how USPS is evaluating mailer files.</li> </ul>           | • 08/19/2019 - Ongoing.                                                                                                    |  |
| Packages    | • USPS to provide DIM sampling data daily immediately proceeding price change, then weekly.                                                         | • 08/19/2019 - Ongoing.                                                                                                    |  |
| Packages    | <ul> <li>Vicki's slides - update Price Change DIM Scenario #5 to reflect calculation<br/>details, add calculated DIM weight to slide 10.</li> </ul> | Complete as of 8/5/2019                                                                                                    |  |
| Packages    | <ul> <li>Compare files currently provided to package mailers via eVS to what is expected<br/>of Package Platform.</li> </ul>                        | • 08/19/2019 - Still open.                                                                                                    |  |
| Packages    | <ul> <li>USPS to schedule face-to-face WG 182 meeting at August MTAC.</li> </ul>                                                                    | Complete as of 8/19/2019                                                                                                    |  |
| Periodicals | <ul> <li>Provide a go live date for FPP status on long run CPP titles process.</li> </ul>                                                           | <ul> <li>08/19/2019 - Containers have been accepted. Janine working process to deactivate any<br/>errors resulting from the mailings.</li> </ul>                                                           |  |
| Periodicals | <ul> <li>Seamless Acceptance verification process for exceptional dispatch periodicals<br/>(newspapers).</li> </ul>                                 | <ul> <li>08/19/2019 - No change - will provide update at MTAC 8/28</li> </ul>                                                                                                    |  |
| Periodicals | <ul> <li>Evaluate enhancement to allow periodical mailers to manage their additional<br/>entry offices online.</li> </ul>                           | • 08/19/2019 - Haven't received ROM. Mike to follow up when received.                                                                                                    |  |

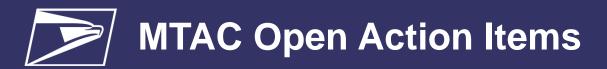

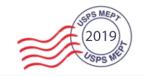

| Track          | Action Item                                                                                                    | Response                                                                           |
|----------------|----------------------------------------------------------------------------------------------------|------------------------------------------------------------------------------------|
| Marketing Mail | • USPS to investigate shipping costs to mailer location under CPS versus local post office when ordering from Kansas City.                                                                                        | Complete as of 8/5/2019                                                            |
| Marketing Mail | <ul> <li>USPS to confirm current logic for mailer email to BSA and VAE when permit fee expiration is approaching.</li> <li>USPS to evaluate sending email to mailers who are not enrolled in auto-pay.</li> </ul> | <ul> <li>08/19/2019 – Covered during Pre-MTAC Webinar</li> </ul>                   |
| Marketing Mail | <ul> <li>USPS to provide notification at permit level of which permit didn't have enough<br/>funds in a combined mailing under Seamless.</li> </ul>                                                               | • 08/19/2019 - Discuss at the flats group meeting 8/22; with MTAC membership 8/27. |
| Marketing Mail | <ul> <li>Investigate mailers' inability to determine permit holder with insufficient funds<br/>on an individual mailing at submission or prior.</li> </ul>                                                        | • 08/19/2019 - Will provide update at MTAC.                                        |

## MTAC Open Action Items – By Track

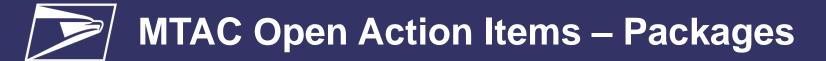

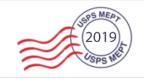

| Track    | Action Item                                                                                                    | Response                                                                                                    |
|----------|----------------------------------------------------------------------------------------------------|----------------------------------------------------------------------------------------------------|
| Packages | <ul> <li>Add the ability for shippers to indicate "soft pack" in the shipping Services File<br/>(SSF).</li> </ul>                                   | <ul> <li>08/19/2019 - Soft pack definition still under development. Angela to follow up to determine<br/>outcome of internal discussions. Discussed at 8/26 face to face meeting with industry.</li> </ul> |
| Packages | <ul> <li>After June 23 release look at Sunday DIM weight data on USPS side - and show<br/>how USPS is evaluating mailer files.</li> </ul>           | • 08/19/2019 - Ongoing.                                                                                                    |
| Packages | <ul> <li>USPS to provide DIM sampling data daily immediately proceeding price change,<br/>then weekly.</li> </ul>                                   | • 08/19/2019 - Ongoing.                                                                                                    |
| Packages | <ul> <li>Vicki's slides - update Price Change DIM Scenario #5 to reflect calculation<br/>details, add calculated DIM weight to slide 10.</li> </ul> | Complete as of 8/5/2019                                                                                                    |
| Packages | <ul> <li>Compare files currently provided to package mailers via eVS to what is expected<br/>of Package Platform.</li> </ul>                        | • 08/19/2019 - Still open.                                                                                                    |
| Packages | • USPS to schedule face-to-face WG 182 meeting at August MTAC.                                                                                      | Complete as of 8/19/2019                                                                                                    |

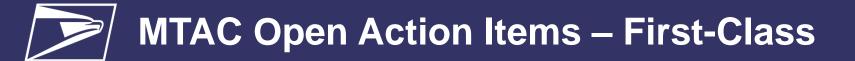

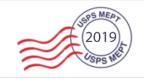

| Track       | Action Item                                                                                                    | Response                                                                                                    |
|-------------|----------------------------------------------------------------------------------------------------|----------------------------------------------------------------------------------------------------|
| First-Class | <ul> <li>Provide images of mailpieces to Mail Service Provider for streamlined programs<br/>when there is an issue (scorecard).</li> </ul> | <ul> <li>08/19/2019 - Paul to contact Eric Petri in Engineering; Paul has group of interested parties;<br/>during 9/12 UG 11 mtg determine when SMEs can meet.</li> </ul> |

# MTAC Open Action Items – Periodicals

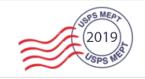

| Track       | Action Item                                                                                                    | Response                                                                                                    |  |
|-------------|----------------------------------------------------------------------------------------------------|----------------------------------------------------------------------------------------------------|--|
| Periodicals | • Provide a go live date for FPP status on long run CPP titles process.                                                   | <ul> <li>08/19/2019 - Containers have been accepted. Janine working process to deactivate any<br/>errors resulting from the mailings.</li> </ul> |  |
| Periodicals | <ul> <li>Seamless Acceptance verification process for exceptional dispatch periodicals<br/>(newspapers).</li> </ul>       | <ul> <li>08/19/2019 - No change - will provide update at MTAC 8/28</li> </ul>                                                                    |  |
| Periodicals | <ul> <li>Evaluate enhancement to allow periodical mailers to manage their additional<br/>entry offices online.</li> </ul> | • 08/19/2019 - Haven't received ROM. Mike to follow up when received.                                                                            |  |

# MTAC Open Action Items – Marketing Mail

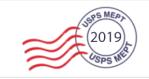

| Track          | Action Item                                                                                                    | Response                                                                           |  |
|----------------|----------------------------------------------------------------------------------------------------|------------------------------------------------------------------------------------|--|
| Marketing Mail | • USPS to investigate shipping costs to mailer location under CPS versus local post office when ordering from Kansas City.                                                                                        | Complete as of 8/5/2019                                                            |  |
| Marketing Mail | <ul> <li>USPS to confirm current logic for mailer email to BSA and VAE when permit fee expiration is approaching.</li> <li>USPS to evaluate sending email to mailers who are not enrolled in auto-pay.</li> </ul> | <ul> <li>08/19/2019 – Covered during Pre-MTAC Webinar</li> </ul>                   |  |
| Marketing Mail | <ul> <li>USPS to provide notification at permit level of which permit didn't have enough<br/>funds in a combined mailing under Seamless.</li> </ul>                                                               | • 08/19/2019 - Discuss at the flats group meeting 8/22; with MTAC membership 8/27. |  |
| Marketing Mail | <ul> <li>Investigate mailers' inability to determine permit holder with insufficient funds<br/>on an individual mailing at submission or prior.</li> </ul>                                                        | • 08/19/2019 - Will provide update at MTAC.                                        |  |

## Business Customer Gateway (BCG)

# Business Customer Gateway (BCG)

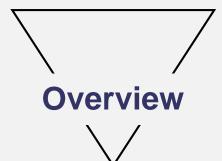

The Business Customer Gateway (BCG) is the web portal designed for USPS Commercial Mailing & Shipping users. We are redesigning the BCG to develop a world class online experience for our customers

Customers can Manage User Roles & Access to 40+ Services through the BCG

Business Customer Gateway (BCG) – Revoke and Archive User Access

# Business Customer Gateway (BCG)

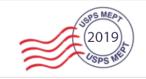

BSA/Delegates will have the ability to revoke and archive Users under the "Manage Users" tab by clicking "Revoke and Archive Access".

| Manage Users                         | Manage Profile | Manage Favorites Manage Service | Manage Locations Manage Users |
|--------------------------------------|----------------|---------------------------------|-------------------------------|
| Manage Account » Manage Users        |                |                                 |                               |
| Control access to your BSA services. |                |                                 |                               |
| Filter by Location: ①                |                |                                 | $\sim$                        |
| Filter by User: ①                    |                | Filter by Service: ①            |                               |
| ALL                                  | ~              | ALL                             | ~                             |
|                                      |                |                                 |                               |
| Filter by Access Level: Ø            |                | Revoke and Archive Access       |                               |

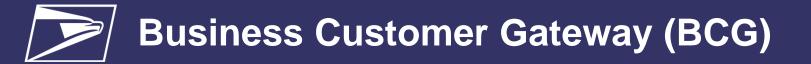

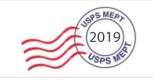

BSA/Delegates will be directed to the Revoke and Archive Access page where they can select from a list of all their Users.

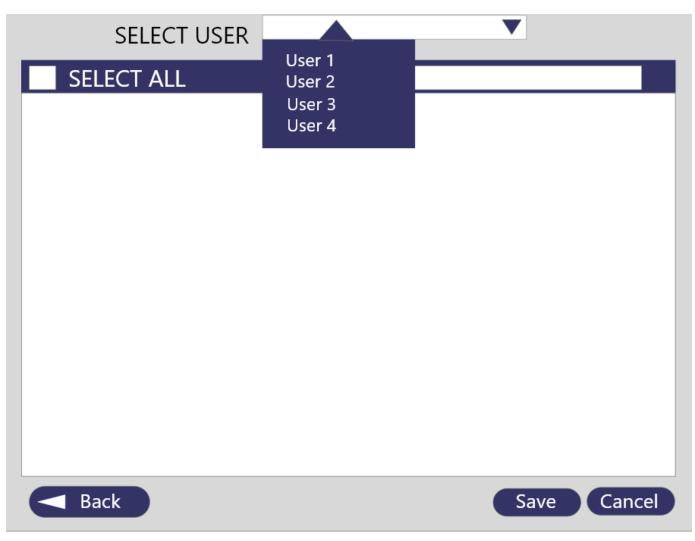

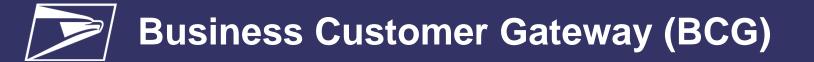

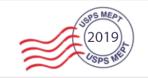

Once a User is selected, the BSA/Delegate will see all of the CRIDs and Services for the User.

| SELECT USE                                                          | R User 1  |               |
|---------------------------------------------------------------------|-----------|---------------|
| SELECT ALL                                                          | SEARCH BY |               |
| Company Name<br>Address                                             |           | CRID 1        |
| □ Service A<br>□ Service B<br>□ Service C<br>□ Company Name         |           |               |
| Address                                                             |           | <u>CRID</u> 2 |
| Company Name<br>Address                                             |           | CRID 3        |
| <ul> <li>Service A</li> <li>Service B</li> <li>Service C</li> </ul> |           |               |
| Back                                                                |           | Save Cancel   |

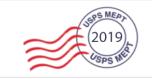

#### **Revoke and Archive by User**

BSA/Delegates can use the "Select All" to revoke all Services and archive the User.

| SELECT USER                                                                                                   | User 1    |             |
|----------------------------------------------------------------------------------------------------|-----------|-------------|
| SELECT ALL                                                                                                    | SEARCH BY |             |
| Company Name<br>Address                                                                                       |           | CRID 1      |
| <ul> <li>✓ Service A</li> <li>✓ Service B</li> <li>✓ Service C</li> <li>✓ Company Name<br/>Address</li> </ul> |           | CRID 2      |
| <ul> <li>✓ Service A</li> <li>✓ Service B</li> <li>✓ Service C</li> <li>✓ Company Name<br/>Address</li> </ul> |           | CRID 3      |
| <ul><li>✓ Service A</li><li>✓ Service B</li><li>✓ Service C</li></ul>                                         |           |             |
| Back                                                                                                    |           | Save Cancel |

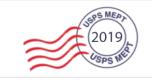

#### **Revoke and Archive by CRID**

BSA/Delegates can also revoke and archive a User's access to all Services under a specific CRID or CRIDs.

| SELECT USER                                                               | User 2    |             |
|---------------------------------------------------------------------------|-----------|-------------|
| SELECT ALL                                                                | SEARCH BY |             |
| Company Name<br>Address                                                   |           | CRID 1      |
| □ Service A<br>□ Service B<br>□ Service C                                 |           |             |
| Company Name<br>Address                                                   |           | CRID 2      |
| <ul> <li>✓ Service A</li> <li>✓ Service B</li> <li>✓ Service C</li> </ul> |           |             |
| Company Name<br>Address                                                   |           | CRID 3      |
| □ Service A<br>□ Service B<br>□ Service C                                 |           |             |
| Back                                                                      |           | Save Cancel |

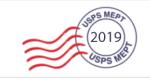

#### **Revoke and Archive by Service**

BSA/Delegates will also have the ability to revoke and archive a User's access by individual Services.

| SELECT USER                                                               | User 3    |             |                                          |
|---------------------------------------------------------------------------|-----------|-------------|------------------------------------------|
| SELECT ALL                                                                | SEARCH BY |             |                                          |
| Company Name<br>Address                                                   |           | CRID 1      |                                          |
| <ul> <li>✓ Service A</li> <li>✓ Service B</li> <li>□ Service C</li> </ul> |           |             |                                          |
| Company Name<br>Address                                                   |           | CRID 2      |                                          |
| □ Service A<br>□ Service B<br>☑ Service C                                 |           |             | Once the<br>BSA/Delegate has             |
| Company Name<br>Address                                                   |           | CRID 3      | made their desired selections, they must |
| □ Service A<br>□ Service B<br>□ Service C                                 |           |             | click "Save" to finalize the change.     |
| Back                                                                      |           | Save Cancel | 19                                       |

User

**Business Name & Location** 

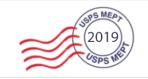

The Manage Users page will be updated for the BSA and all Delegates. Saved changes occur system wide.

| Manage Users                         | Manage Profile | Manage Favorites Manage Services Manage Locations Manage Users |
|--------------------------------------|----------------|----------------------------------------------------------------|
| Manage Account >> Manage Users       |                |                                                                |
| Control access to your BSA services. |                |                                                                |
| Filter by Location:                  |                | $\sim$                                                         |
| Filter by User:                      |                | Filter by Service: ①                                           |
| ALL                                  | ~              | ALL                                                            |
| Filter by Access Level:              |                | Revoke and Archive Access                                      |
| ALL                                  | ~              | Show only Pending requests (2) Reset All Filters               |
|                                      |                |                                                                |
|                                      |                |                                                                |

Service

Access Level ①

# Business Customer Gateway (BCG)

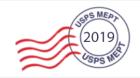

#### Phase 1

- New BCG User Interface & Style
- Streamlined Navigation To Services
- BCG Widgets
  - Enterprise Payment System
  - Mailer Scorecard
  - Recent Mailings (PostalOne! Dashboard)
- Account Management Enhancements

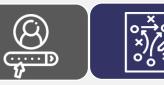

#### Phase 2 (Planned)

- Additional BCG Widgets
  - Informed Delivery
  - Informed Visibility
  - Package Platform Scorecard
- Address Verification for CRID Creation
- Implementation of Task Team & Pilot Group Feedback

The pilot phase will give customers the opportunity to test and provide feedback on the new BCG

#### **Pilot Link**

-A separate prototype link will be provided to testers -Pilot testers will still be able to access the old BCG -Pilot group availability is limited

# Pilot Launches 2020

## **Seamless Acceptance**

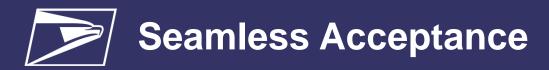

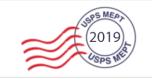

### **Federal Register Notice – Proposed**

- \*Anticipated posting by September 2019, 30 day comment period
- Seamless mandate for DMU's and 90% Full-Service BMEU entered
- Seamless Parallel by March 1, 2020
- Seamless by February 1, 2021
- Retirement of manual verifications for mailers submitting over 90% Full Service volume July 1, 2021
- Auto-finalization of Seamless postage statements even if permit fees are due for renewal

|   |   | • | • | • | • | • |  |
|---|---|---|---|---|---|---|--|
| • | ٠ | ٠ | ٠ | ٠ | • | ٠ |  |
| • | • | • | ٠ | ٠ | • | • |  |
| • | • | • | • | • |   |   |  |

\*Pending outcomes of discussions

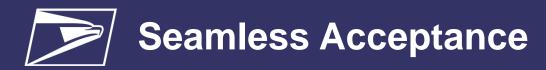

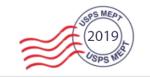

### **Seamless Sampling Approach**

- Remove general PAF (Weight, Payment, Mail Characteristics (Processing Category/Non-Profit))
- Perform Sampling current state (1,3,30)
  - Implement Downstream Sampling
  - Potentially adjust error logging threshold to account for downstream sampling
  - Evaluate Frequency of Downstream Sampling
- Compare Sample Weight, Payment, Mail Characteristics to eDoc Job/Version/Segment
- If error logged for Weight, Payment, Mail Characteristics assess across job/version/segment volume
- Establish Error Threshold for Weight, Payment, Mail Characteristics
- Proposal would to initially look at Periodical mailing (Future state would be across all categories or classes)

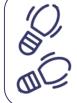

#### **USPS Next Steps**

- Conduct test on July data to compare PAF to the above approach
- Continue evaluation of Certification process

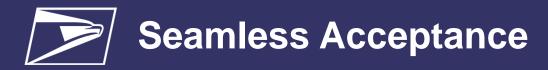

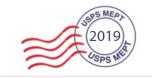

### — Permit Balance Validation for MSPS

- 1. Within PostalOne! (PO1!), the balance check screen would display for MSPs only. Check BCG to see if they are flagged as an MSP
- 2. If flagged as an MSP, user would enter Permit, Permit Type, Permit City, Permit State, Finance Number (Optional), and amount of postage
- 3. PO! checks the postage amount against the permit balance in either Local Trust, CAPS, or EPS to determine if there is enough funding to cover the postage
  - a. PO! would only look at postage amount provided, and will not consider any other UPD postage statements for the comparison
- 4. The screen would provide back if there is enough funds or not enough funds to cover the postage
  - a. Display a disclaimer that the balance is only a point in time and didn't consider any other UPD postage statements for the comparison

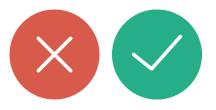

## Enterprise Payment System (EPS)

# Enterprise Payment System (EPS)

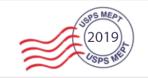

### Key Metrics & Timeline

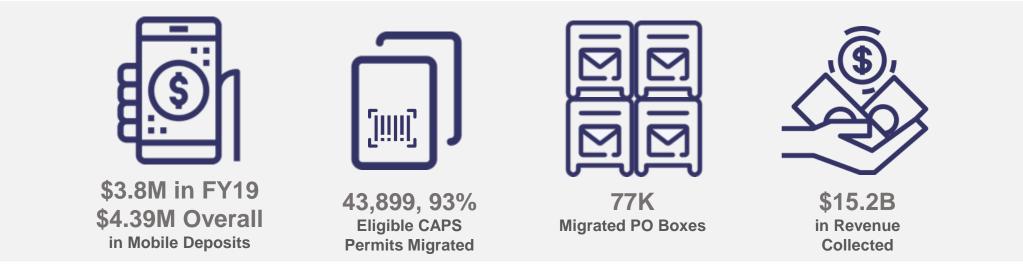

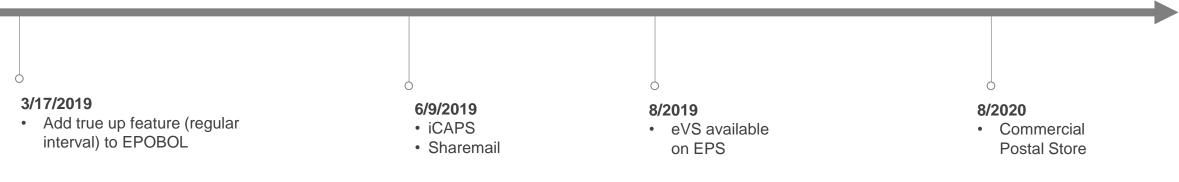

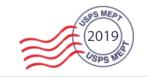

# **Linked to CAPS Account** - displays *PO!* Transaction Number and CAPS Transaction Number:

| United States Postal Sen<br>Postage Stater                 | nent First-Clas                               | ss Mail                                                                                                    |                                        |                                                                                 | on 08/20/19 11:26:45 AM  |  |
|------------------------------------------------------------|-----------------------------------------------|----------------------------------------------------------------------------------------------------|----------------------------------------|---------------------------------------------------------------------------------|--------------------------|--|
| Transaction Number:<br>201923210264589 M0                  | CAPS Transaction Number<br>2019082010264600M0 | 21 International Action of the second second s | Postage Statement Number:<br>154485455 |                                                                                 |                          |  |
| Mailing Group D<br>114235116<br>Preparer                   | 1                                             |                                                                                                    | Mailing Job Number                     |                                                                                 | Open Date<br>08-20-2019  |  |
| 0 Preparer<br>1-PI-                                        |                                               |                                                                                                    | Origin<br>PSW - US                     | PS Entered                                                                      | Close Date<br>08-20-2019 |  |
| Job Description                                            | 4                                             |                                                                                                    | (2)                                    |                                                                                 |                          |  |
| Permit Holder's Name and Address and Email Address, if Any |                                               | Name and Address of Mailing Agent<br>(If other than permit holder)                                                                                                    |                                        | Name and Address of Individual or<br>Organization for Which Mailing is Prepared |                          |  |

# **Linked to EPS Account -** displays *PO!* Transaction Number only:

| 1000      | saction Number.<br>923210374191 M0                         | CAPS Transaction Numb | xer: 🦌                                                             | Postage Statemen<br>154485456 | t Number:                                                                       |  |                          |  |
|-----------|------------------------------------------------------------|-----------------------|--------------------------------------------------------------------|-------------------------------|---------------------------------------------------------------------------------|--|--------------------------|--|
| ling Grou | Mailing Group ID<br>114235116                              |                       |                                                                    |                               | Mailing Job Number                                                              |  | Open Date<br>08-20-2019  |  |
|           | Preparer<br>143-PI-                                        |                       |                                                                    |                               | Origin<br>PSW - USPS Entered                                                    |  | Close Date<br>08-20-2019 |  |
|           | Job Description                                            |                       |                                                                    |                               |                                                                                 |  |                          |  |
| -         | Permit Holder's Name and Address and Email Address, if Any |                       | Name and Address of Mailing Agent<br>(If other than permit holder) |                               | Name and Address of Individual or<br>Organization for Which Mailing is Prepared |  |                          |  |

Change Request submitted and approved for Jan 2020 Price Change

 "CAPS Transaction Number" field to to read "CAPS/EPS Transaction Number" and will display the EPS transaction number when linked to EPS account

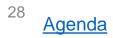

# Sampling & PAF

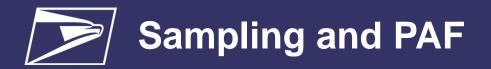

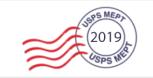

### **Current Sampling Approach**

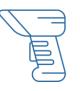

### IMD

- Sample 70 weekly packages per mailer per site
- Mailer must exceed 250 package threshold at a site to be sampled

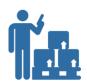

### ODIS

- Statistically random sampling approach
- Primary sampler at
   DDUs

POST OFFICE

### Retail

 Performed when proof of shipment is requested

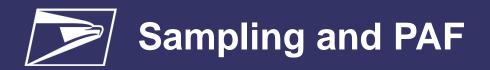

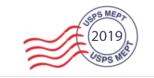

### **Current PAF**

- PAF is weighted by entry-facility (poststratification)
- PAF Threshold: 1.5%

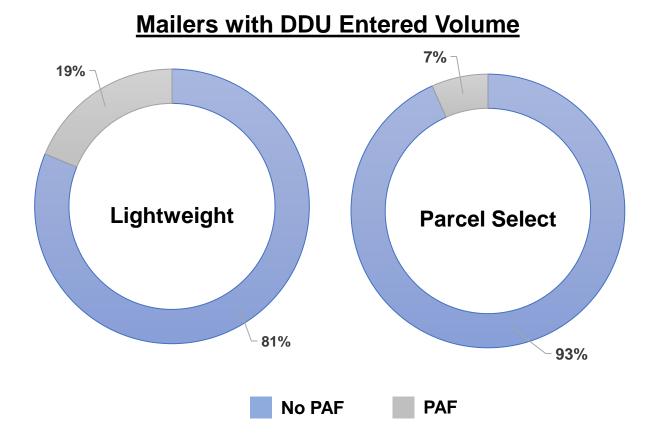

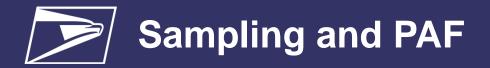

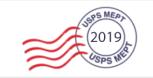

### **PPC Sampling Approach**

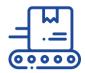

### **Upgraded PASS Machines**

- Conducted only at DDU
- Packages are randomly selected
- Sample weight and dimensions are captured by PASS scales and dimensioner

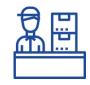

### **Clerk Sampled**

- Can select packages to verify manifested attributes
- Postage discrepancies not included in PAF
- Assessed as shortpaid

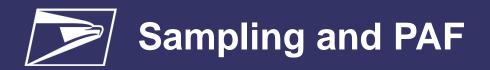

### **PPC PAF**

- PAF applies to DDU volume
- Post stratification is unnecessary
- PPC PAF Threshold: 1%
- All PAFs Exceed Current 1.5%
   Threshold

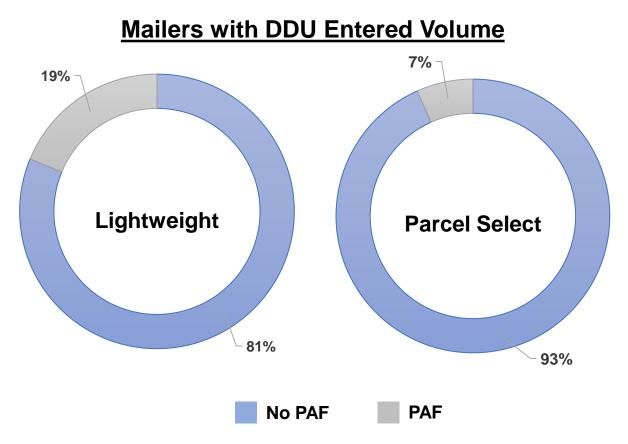

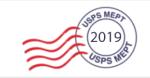

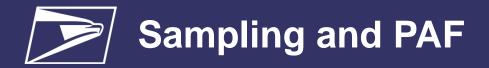

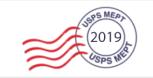

### **PPC Sampling Approach**

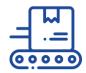

### **Upgraded PASS Machines**

- Conducted only at DDU
- Packages are randomly selected
- Sample weight and dimensions are captured by PASS scales and dimensioner

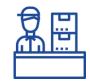

### **Clerk Sampled**

- Can select packages to verify manifested attributes
- Postage discrepancies not included in PAF
- Assessed as shortpaid

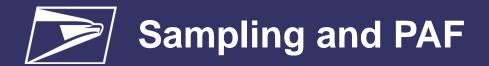

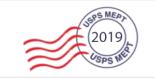

### eVS July PAF

#### eVS Mailer Summary

|                                | April | Мау  | June | July  |
|--------------------------------|-------|------|------|-------|
| % of Mailers with PAF          | 8.4%  | 6.8% | 7.4% | 10.4% |
| Adjusted % of Mailers with PAF |       |      |      | 8.9%  |
| Impact of DIM on PAF           |       |      |      | 1.5%  |

- June implementation of DIM led to a total increase in Shippers with PAF of 1.5%
- When removing Shippers not manifesting DIM, the observations were within trend

## **DIM Weight Sampling**

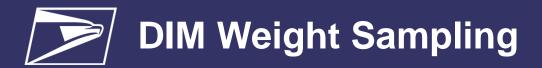

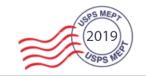

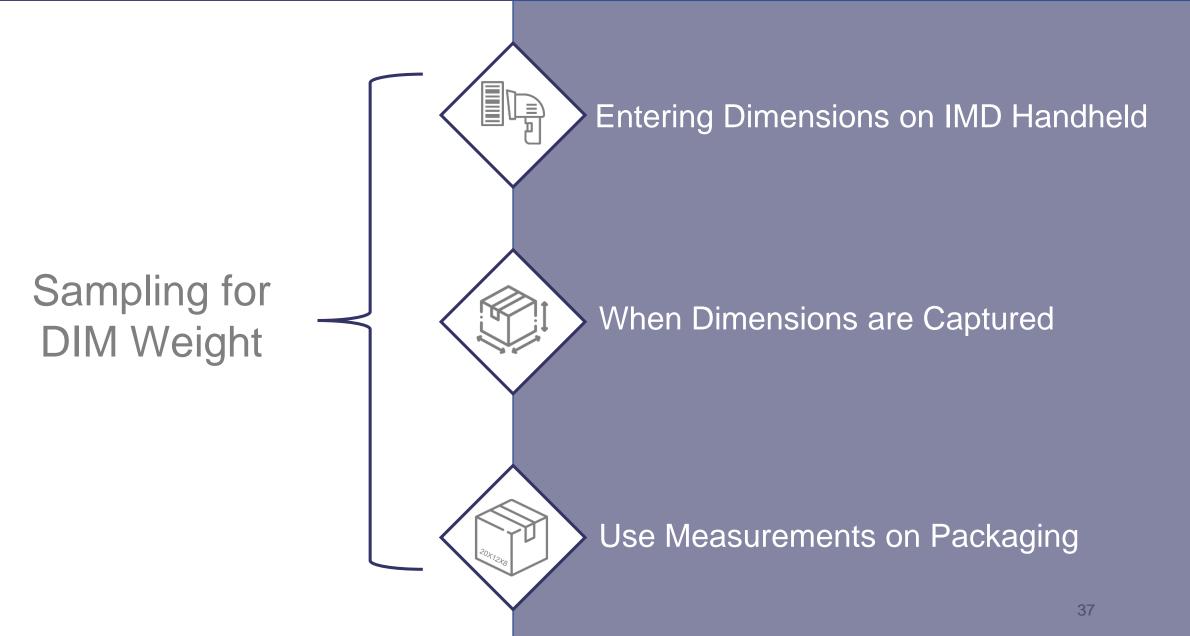

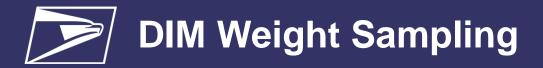

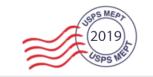

## When Dimensions are Captured

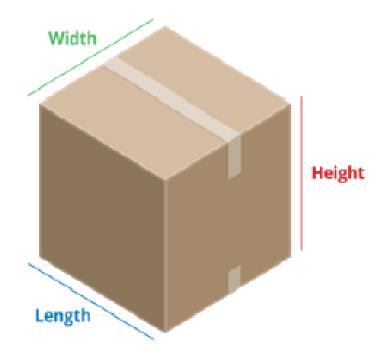

If <u>any</u> side of the package (length, width, height) is <u>equal or greater</u> than 12 inches

Dimensions will be captured in sampling

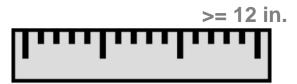

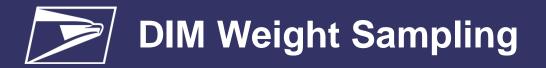

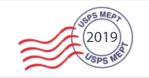

## **Using Provided Dimensions on Packaging**

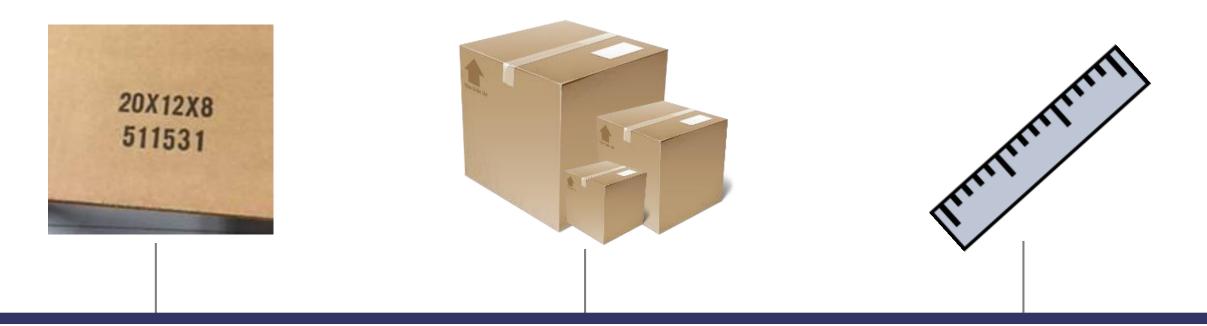

Samplers are being directed to apply dimensions marked on packaging

The placement of provided dimensions markings vary

If package marking noticeably appears to be different from what the actual dimensions may be, samplers will not use provided dimensions

## **Unmanifested Reporting**

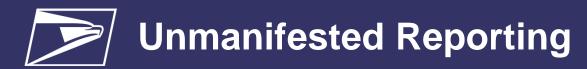

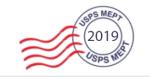

## **Keyed vs Scanned**

- Mailers are not being charged if check digit is incorrect.
- This is currently being displayed in the unmanifested report.

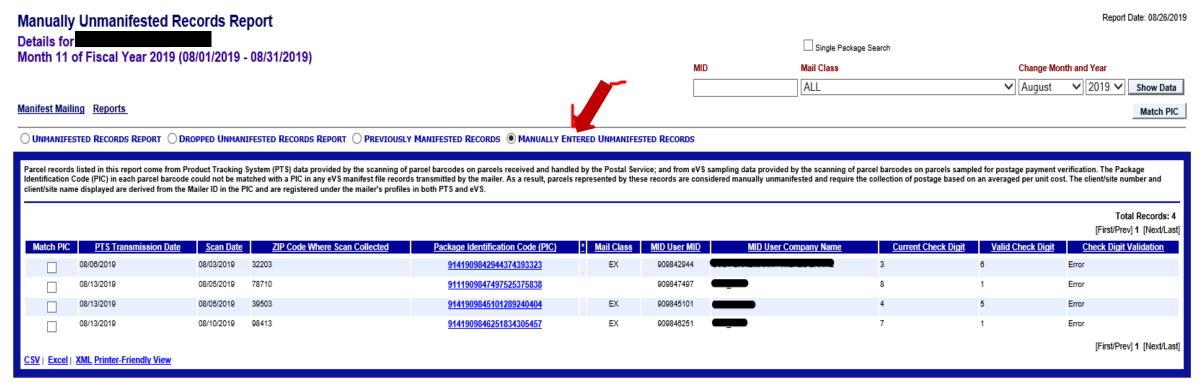

## Soft-Packaging

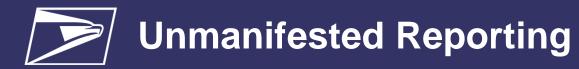

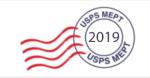

## **Industry Goals/Objectives**

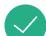

Reduce risk of soft-packaging pieces subject to DIM Weight pricing through non-rectangular DIM pricing

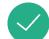

Ensuring methods of measurement are clearly defined for applicable pricing

## **Potential Outcomes**

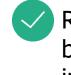

•••••

Reduce risk of DIM-weight pricing by introducing a soft-packaging rate indicator in SSF

## 2020 Price Change

## Saturation PlusOne Market Test For Saturation Letter Mail

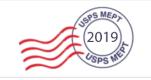

## USPS is considering a new "Saturation PlusOne" market test to allow automation Saturation Letter Marriage Mail to include a postcard (Saturation PlusOne) to the mailing at a new, separate price

- The host letter and the PlusOne card would be addressed (automation), including IMb Barcodes, and all "Saturation PlusOne" pieces will be associated to DSCF entered Saturation, or High Density, or High Density Plus host pieces
- Prices for the market test will be based on four regions created for this market test and DSCF ZIP Codes will be mapped to their respective regions to determine specific entry pricing. Prices for the DSCF ZIP Codes based on the four regions will be made available to participants

### Postage Statement Changes

Electronic version PS Form 3602 N & R (accessible via Business Customer gateway) – Extra Service line S36 will be populated for mailings with Plus-One pieces (mailer must have authorization to participate). Postage Statement must have piece volume for DSCF entered Saturation, High Density, High Density Plus letters (current statement lines C9, C10 and C11), that is higher than or equal to the volume of Saturation PlusOne volume

### Mail.dat Changes

Use existing .sfr Value of 'A'. In addition the description for .sfr Piece ID will be updated to include reference to PDR

### Mail.XML Changes

Use existing ServiceCode of 'AA' - Recommendation: Create a separate statement for each DSCF Entry ZIP Code

### Shipping Services File (SSF) Changes

No impact

### Indicium Creation Record (ICR) File No impact

### Price Change Type / Product Type Market Dominant

# Separation of Traditional and Marketing Detached Address Labels (DALs)

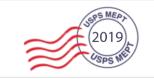

### The USPS is considering creating separate pricing for marketing and traditional DALs

- This will align with the ability to differentiate between a Detached Address Label (DAL) and a Detached Marketing Label (DML) already on the postage statement, and with pricing of the two differently as they serve different purposes.
- Expanding the definitions of what can be included on either type of detached address label (DAL or DML) is also being considered.

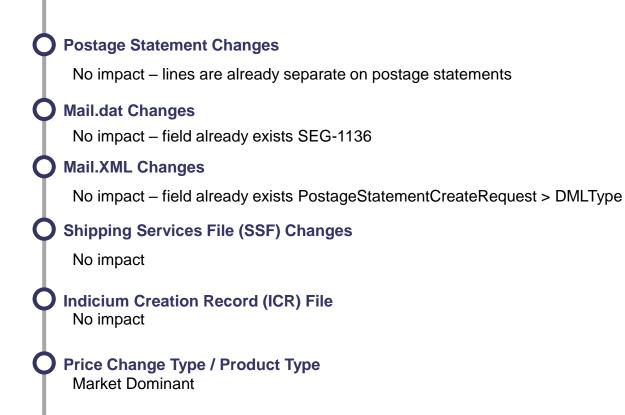

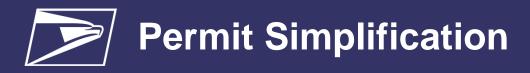

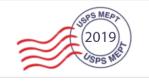

The USPS is considering simplifying and centralizing permits in order to better serve customers and to utilize current and new technologies that have eliminated prior operations costs for permit creation, payment, and maintenance.

- Annual presort fees would be eliminated for any permit used in a Seamless Mailing.
- For any mailing that is submitted by a Seamless mailer, all permits associated with that mailing will not be checked, regardless
  of who they belong to, thereby waiving the fee.
- The Permit Imprint application fee would be still applicable.

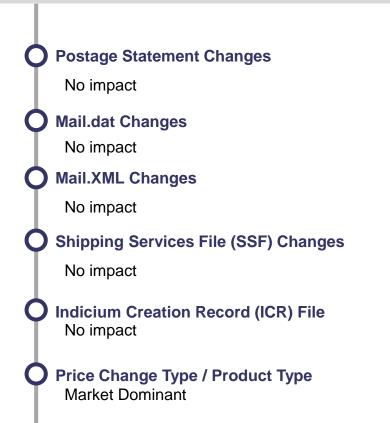

## Fee for electronic Verification Systems (eVS) Unmanifested Pieces

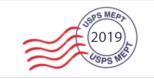

The USPS is considering an "un-manfiested eVS fee" designed to encourage manifesting of all packages.

- This will apply to both eVS and Package Platform packages. Customers will only be charged for IMpb or un-manifested fees, but not both.
- Thresholds (to be established) will have to be met or exceeded before the mailer is charged.

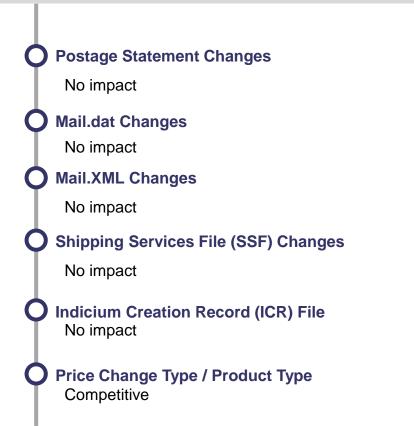

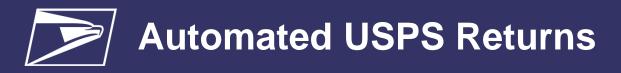

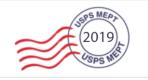

The USPS is considering mandating the retirement of MRS and USPS Returns SBP, which is replaced by the current automated USPS Returns platform and the EPS

- The USPS Returns service new methodology was deployed January 27, 2019 and leverages data captured on upgraded mail
  processing equipment to include package attributes to enable postage assessment of each return and enable account holders
  to pay the postage for their returns electronically.
- USPS has been working closely with returns customers for an extended period of years, and more actively prior to and since the deployment of the automated functionality, and believes MRS customers can convert by Summer 2020.

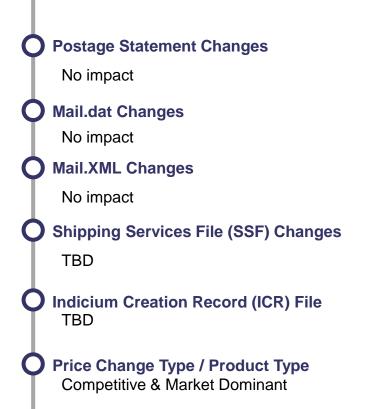

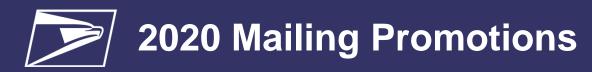

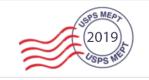

### The USPS is considering the following enhancements associated to existing promotion features and platform:

- Functionality will be added to Business Customer Gateway (BCG) that would allow mailers to upload a .pdf sample of the mailpiece and link it to
  a postage statement qualifying for a given promotion.
- Consideration is being made to removing unused messaging functionality in Business Customer Gateway Incentive module, instead the respective contact information for email to the USPS Program Office will be made available for mailers to contact the USPS Program Office.
- A Promotions Calendar for Calendar Year (CY) 2020 is under development.
- Related to Earned Value promotion a third volume tier for a separate credit amount is under consideration for BRM, CRM and Share Mail volumes.

### Postage Statement Changes

No impact

### Mail.dat Changes

.ccr file will be updated to include a new field that represents the .pdf transaction ID associated with the incentive

### Mail.XML Changes

The postage statement messages will be updated to include the .pdf transaction ID associated with the incentive. The new field will be added in associated with the DocumentVersionData field. Messages impacted are: PostageStatementCreateRequest, PeriodicalStatementCreateRequest, ConsolidatedPeriodicalStatementCreateRequest

### Shipping Services File (SSF) Changes

No impact

### Indicium Creation Record (ICR) File No impact

### Price Change Type / Product Type Competitive & Market Dominant

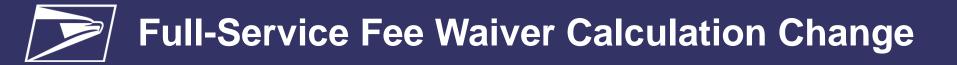

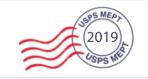

USPS proposes to change the Full-Service (FS) fee waiver calculation of annual presort fees. The change would waive annual mailing fees for those customers who give USPS more than 90% Full-Service eligible volume instead of those providing presort eligible volume.

- Current calculation: Cumulative FS% = Number of FS Pieces / Total Number of Eligible Presorted Pieces
- Future calculation: Cumulative FS% = Number of FS Pieces / Total Number of Eligible FS Pieces

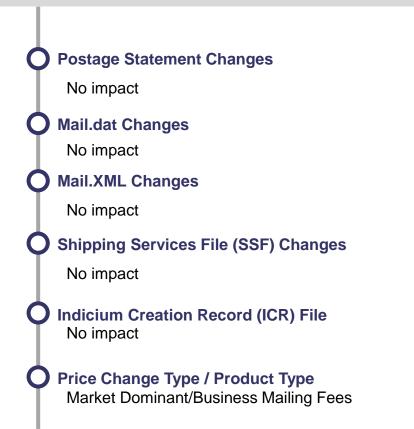

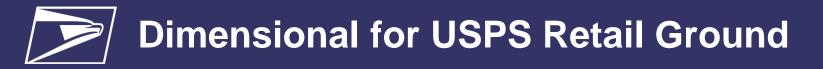

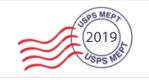

The USPS proposes to subject USPS Retail Ground to dimensional weighting. A configurable dimensional divisor, similar to Parcel Select, will be implemented for packages over one cubic foot (1,728 inches).

The update will be implemented for all Zones 1 – 9 by dividing the cubic volume a configurable divisor, initially set to 166, unless any change is approved for January 2020. In addition, Balloon pricing will be removed and Oversized pricing (and structure) will remain.

Note: USPS Retail Ground Limited Overland Routes (LOR) will not adopt the DIM structure and the current Balloon and Oversize structure, and pricing, will remain unchanged.

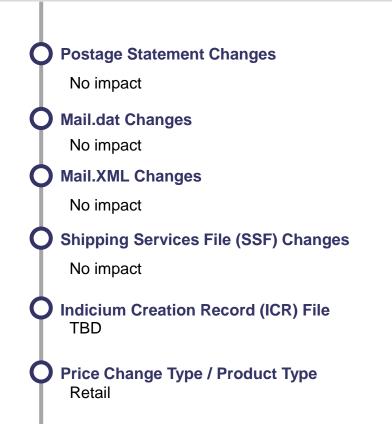

## **Overweight Fees**

Agenda

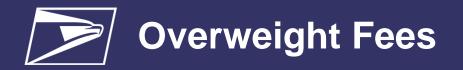

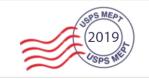

## • DMM states in section 601.1.2 Overweight Items

- [1-27-19] The maximum Postal Service mailpiece weight limit is 70 pounds, lower weight limits may apply. Any Priority Mail Express, Priority Mail, USPS Retail Ground, Media Mail, Library Mail, Parcel Select, and Parcel Return Service, item exceeding the 70 pound Postal Service maximum weight limit is nonmailable and if found in the postal network will be secured at the facility identifying the ineligible item for pick-up by the mailer or addressee. The Overweight fee will be assessed and must be paid by any authorized retail payment method or through the Enterprise Payment System, before release of the item.
- USPS can charge the fee through eVS via ad hoc adjustment.
- eVS will create training and work with the field to make sure addressees are not being charged.

## Appendix

## Mail Irregularities

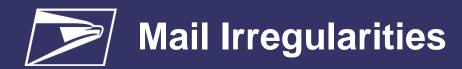

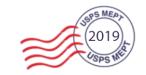

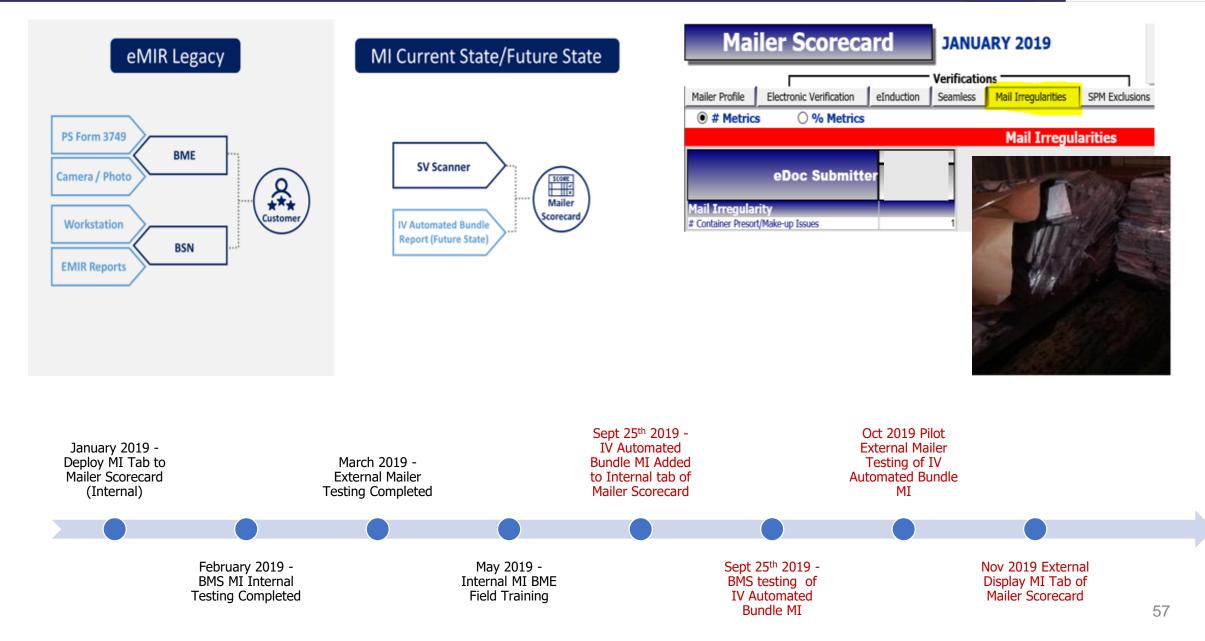

## Electronic Fee Payment

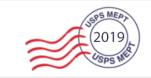

## **BSA or Mailer logins to Business Customer Gateway**

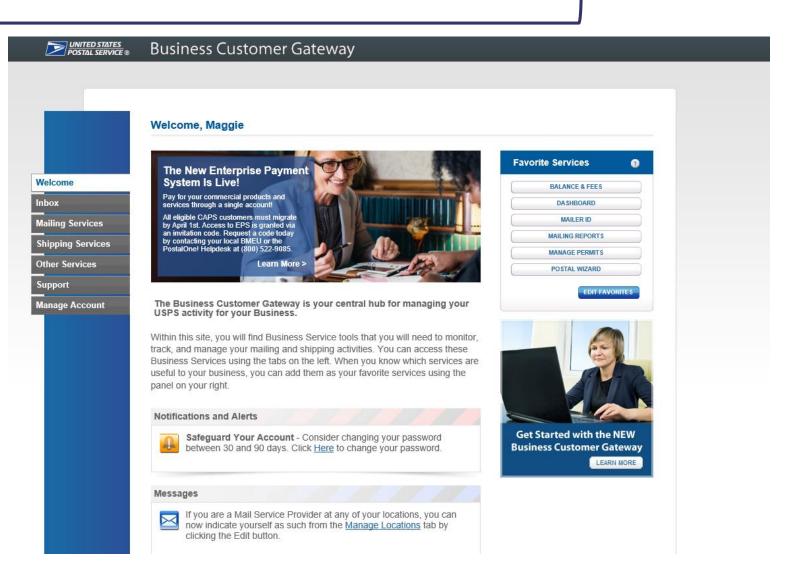

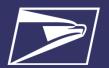

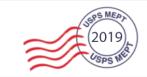

Mailer selects Balance and Fees option from the Menu list of Permits that belong to this mailer are displayed

| ► UNITED STATES<br>POSTAL SERVICE <sub>®</sub> |                                             |          |                                          |                            |                   |               |            |             |                 | HOME   HELP   CUSTO     | MER CARE   SIGN  |
|------------------------------------------------|---------------------------------------------|----------|------------------------------------------|----------------------------|-------------------|---------------|------------|-------------|-----------------|-------------------------|------------------|
|                                                |                                             |          |                                          |                            |                   |               |            |             |                 |                         |                  |
| Manage Mailing Activity                        | 083 3000                                    |          | ALA F                                    | 5                          |                   |               |            |             |                 |                         |                  |
| Home                                           | Home > Balance and                          | Fees     |                                          |                            |                   |               |            |             |                 |                         |                  |
|                                                | Balance an                                  | d Fees   |                                          |                            |                   |               |            |             |                 |                         |                  |
| Summary                                        | _                                           |          |                                          |                            |                   |               |            |             | View Fee Calend | lar Set Low Balance Ale | rt Receive Fee N |
| Balance and Fees                               | Printer Friendly                            | Version  |                                          |                            |                   |               |            |             |                 |                         |                  |
| Postal Wizard                                  | NOTE: "Last Activity<br>Account Information |          | y if your account has had transactions v | within the past 13 months. |                   |               |            |             |                 |                         |                  |
|                                                | Permit / Pub                                | CRID     | Account Number                           | City,State/Province        | Nonprofit Auth No | Last Activity | Amount     | Туре        | Fee Details     | Balance                 | Fee Renewal !    |
| Electronic Data Exchange                       | BR 2000                                     | 16818153 |                                          | ARLINGTON                  |                   | 01/23/2019    | \$225.00   | Fee Payment | Ē               | N/A                     | Ē                |
| lailing Reports                                | BR 2001                                     | 16818153 | 405835                                   | ARLINGTON, VA              |                   | 07/17/2019    | \$1,175.00 | Fee Payment |                 | \$487.13                |                  |
|                                                | BR 2002                                     | 16818153 | 405907                                   | ARLINGTON, VA              |                   | 01/23/2019    | \$0.00     | Fee Payment | Ē               | \$1,525.00              |                  |
| Dashboard                                      | BR 2006                                     | 16818153 | 2528052                                  | ARLINGTON, VA              |                   | 01/27/2019    | \$2.21     | BRM Invoice |                 | \$714.46                |                  |
| Manage Permits                                 | MR 2001                                     | 16818153 | 161664                                   | ARLINGTON, VA              |                   | 01/27/2019    | \$59.34    | MRS Invoice |                 | \$7,880.57              |                  |
| -                                              | MT 176                                      | 16818153 | 2769170                                  | SILVER SPRING, MD          |                   | 08/18/2018    | \$235.00   | Fee Payment |                 | N/A                     |                  |
| Msb Tool                                       | PE 868686                                   | 16818153 | 126946                                   | MATTOON, IL                |                   |               |            |             | N/A             | \$98,325.44             | N/A              |
| -VS Customer                                   | PI 4                                        | 16818153 | 1000987                                  | BILLINGS, VA               |                   | 07/19/2018    | \$235.00   | Fee Payment |                 | \$98,456,614.69         |                  |
|                                                | PI 88                                       | 16818153 | 1001309                                  | ASHBURN, VA                |                   | 07/15/2018    | \$953.53   | 3600-R      |                 | \$43,720.72             |                  |
| -VS Monthly Account and                        | PI 105                                      | 16818153 | 1001308                                  | ASHBURN, VA                |                   | 08/19/2018    | \$235.00   | Fee Payment |                 | \$184,484.53            |                  |
| Sampling Summary                               | PI 333                                      | 16818153 | 1000986                                  | ARLINGTON, SC              |                   | 07/19/2018    | \$235.00   | Fee Payment |                 | \$188,743.62            |                  |
| VS/PRS Dashboard                               | PI 715                                      | 16818153 | 2652475                                  | SILVER SPRING, MD          |                   | 08/19/2018    | \$235.00   | Fee Payment | Ē               | \$7,957.55              | Ē                |
| Janifest Search                                | PI 717                                      | 16818153 | 2654184                                  | WASHINGTON, DC             |                   |               |            |             | Ē               | \$98,698.84             | Ē                |
| Manifest Search                                | PI 868                                      | 16818153 | 2652449                                  | SILVER SPRING, MD          |                   | 07/28/2019    | \$950.00   | 3602-R      | <b>D</b>        | \$95,865.39             |                  |

» Third Party Billing Reports

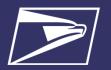

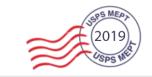

### Mailer click on "Receive Fee Notice" button in the right hand corner and specifies the request for electronic Fee Renewal notice

#### **UNITED STATES** POSTAL SERVICE.

| Manage Mailing Activity  | 083                 | - /      | 10th F                                   | 5-11                |                   |            |            |             |                 |                        | N                    |
|--------------------------|---------------------|----------|------------------------------------------|---------------------|-------------------|------------|------------|-------------|-----------------|------------------------|----------------------|
| Home                     | Home > Balance and  |          |                                          |                     |                   |            |            |             |                 |                        | ×                    |
| Summary                  | Balance an          | d Fees   |                                          |                     |                   |            |            |             | View Fee Calend | ar Set Low Balance Ale | rt Receive Fee Notic |
| Balance and Fees         | Printer Friendly    | Version  |                                          |                     |                   |            |            |             |                 |                        |                      |
| Postal Wizard            | Account Information |          | y if your account has had transactions w |                     |                   |            |            |             |                 |                        |                      |
| Electronic Data Exchange | Permit / Pub        | CRID     | Account Number                           | City,State/Province | Nonprofit Auth No |            | Amount     | Туре        | Fee Details     | Balance                | Fee Renewal Noti     |
| Mailing Reports          | BR 2000             | 16818153 |                                          | ARLINGTON           |                   | 01/23/2019 | \$225.00   | Fee Payment | <u> </u>        | N/A                    | <u> </u>             |
|                          | BR 2001             | 16818153 | 405835                                   | ARLINGTON, VA       |                   | 07/17/2019 | \$1,175.00 | Fee Payment |                 | \$487.13               |                      |
|                          | BR 2002             | 16818153 | 405907                                   | ARLINGTON, VA       |                   | 01/23/2019 | \$0.00     | Fee Payment |                 | \$1,525.00             |                      |
| Dashboard                | BR 2006             | 16818153 | 2528052                                  | ARLINGTON, VA       |                   | 01/27/2019 | \$2.21     | BRM Invoice | E               | \$714.46               |                      |
| Manage Permits           | MR 2001             | 16818153 | 101004                                   | ARLINGTON, VA       |                   | 01/27/2019 | \$59.34    | MRS Invoice | Ē               | \$7,880.57             | Ē                    |
|                          | MT 176              | 16818153 | 2769170                                  | SILVER SPRING, MD   |                   | 08/18/2018 | \$235.00   | Fee Payment | Ē               | N/A                    |                      |
| IMsb Tool                | PE 868686           | 16818153 | 126946                                   | MATTOON, IL         |                   |            |            |             | N/A             | \$98,325.44            | N/A                  |
| e-VS Customer            | PI 4                | 16818153 | 1000987                                  | BILLINGS, VA        |                   | 07/19/2018 | \$235.00   | Fee Payment |                 | \$98,456,614.69        |                      |
|                          | PI 88               | 16818153 | 1001309                                  | ASHBURN, VA         |                   | 07/15/2018 | \$953.53   | 3800-R      |                 | \$43,720.72            |                      |
| e-VS Monthly Account and | PI 105              | 16818153 | 1001308                                  | ASHBURN, VA         |                   | 08/19/2018 | \$235.00   | Fee Payment | 1               | \$184,484.53           |                      |
| Sampling Summary         | PI 333              | 16818153 | 1000986                                  | ARLINGTON, SC       |                   | 07/19/2018 | \$235.00   | Fee Payment | Ē               | \$188,743.62           |                      |
| eVS/PRS Dashboard        | PI 715              | 16818153 | 2652475                                  | SILVER SPRING, MD   |                   | 08/19/2018 | \$235.00   | Fee Payment | Ē               | \$7,957.55             | Ē                    |
|                          | PI 717              | 16818153 | 2654184                                  | WASHINGTON, DC      |                   |            |            |             | Ē               | \$98,698.84            | 8                    |
| Manifest Search          | PI 868              | 16818153 | 2652449                                  | SILVER SPRING, MD   |                   | 07/28/2019 | \$950.00   | 3802-R      | Ē               | \$95,865.39            |                      |

> Third Party Billing Reports

#### UNITED STATES POSTAL SERVICE.

> eVS Alerts

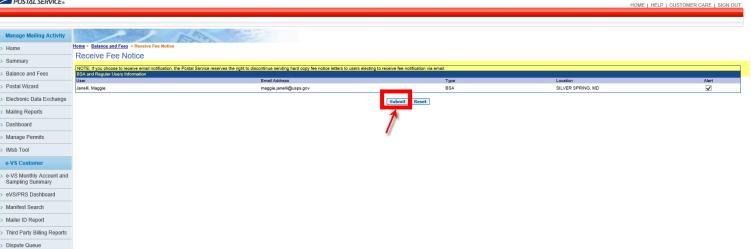

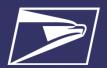

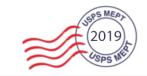

HOME | HELP | CUSTOMER CARE | SIGN OUT

(4) <sup>N</sup>

Mailer may review which fees are due for renewal by clicking on the "View Fee Calendar" button

#### **UNITED STATES** POSTAL SERVICE®

| Manage Mailing Activity  | 100 Al                   | 1 55     |                                                |                     |                   |               |            |             |             | N               |                    |
|--------------------------|--------------------------|----------|------------------------------------------------|---------------------|-------------------|---------------|------------|-------------|-------------|-----------------|--------------------|
| Home                     | Home > Balance and Fees  |          |                                                |                     |                   |               |            |             |             |                 |                    |
| Summary                  | Balance and Fees         |          |                                                |                     |                   |               |            |             |             |                 |                    |
| Balance and Fees         | Printer Friendly Version |          |                                                |                     |                   |               |            |             |             |                 |                    |
| Postal Wizard            | Account Information      |          | as had transactions within the past 13 months. |                     |                   |               |            |             |             |                 |                    |
| Electronic Data Exchange | Permit / Pub             | CRID     | Account Number                                 | City,State/Province | Nonprofit Auth No | Last Activity | Amount     | Туре        | Fee Details | Balance         | Fee Renewal Notice |
| Electronic Data Exchange | BR 2000                  | 16818153 |                                                | ARLINGTON           |                   | 01/23/2019    | \$225.00   | Fee Payment | <u> </u>    | N/A             | E                  |
| Mailing Reports          | BR 2001                  | 16818153 | 405835                                         | ARLINGTON, VA       |                   | 07/17/2019    | \$1,175.00 | Fee Payment | E1          | \$487.13        | Ē                  |
|                          | BR 2002                  | 16818153 | 405907                                         | ARLINGTON, VA       |                   | 01/23/2019    | \$0.00     | Fee Payment | E           | \$1,525.00      | E                  |
| Dashboard                | BR 2006                  | 16818153 | 2529052                                        | ARLINGTON, VA       |                   | 01/27/2019    | \$2.21     | BRM Invoice | E           | \$714.46        | E                  |
| Manage Permits           | MR 2001                  | 16818153 | 161664                                         | ARLINGTON, VA       |                   | 01/27/2019    | \$59.34    | MRS Invoice | 8           | \$7,880.57      | Ē                  |
| -                        | MT 176                   | 16818153 | 2769170                                        | SILVER SPRING, MD   |                   | 08/18/2018    | \$235.00   | Fee Payment | - Fi        | NA              | Ē                  |
| Msb Tool                 | PE 868686                | 16818153 | 126946                                         | MATTOON, IL         |                   |               |            |             | NA          | \$98,325.44     | N/A                |
| e-VS Customer            | PI 4                     | 16818153 | 1000987                                        | BILLINGS, VA        |                   | 07/19/2018    | \$235.00   | Fee Payment | E           | \$98,456,614.69 | Ē                  |
|                          | PI 88                    | 16818153 | 1001309                                        | ASHBURN, VA         |                   | 07/15/2018    | \$953.53   | 3600-R      | Ē           | \$43,720.72     | E                  |
| e-VS Monthly Account and | PI 105                   | 16818153 | 1001308                                        | ASHBURN, VA         |                   | 08/19/2018    | \$235.00   | Fee Payment | Ē           | \$184,484.53    | Ē                  |
| Sampling Summary         | PI 333                   | 16818153 | 1000986                                        | ARLINGTON, SC       |                   | 07/19/2018    | \$235.00   | Fee Payment | Ē           | \$188,743.62    | Ē                  |
| VS/PRS Dashboard         | PI 715                   | 16818153 | 2652475                                        | SILVER SPRING, MD   |                   | 08/19/2018    | \$235.00   | Fee Payment | Ē           | \$7,957.55      | Ē                  |
|                          | PI 717                   | 16818153 | 2654184                                        | WASHINGTON, DC      |                   |               |            |             | B           | \$98,696.84     | B                  |
| /lanifest Search         | PI 868                   | 16818153 | 2652449                                        | SILVER SPRING, MD   |                   | 07/28/2019    | \$950.00   | 3602-R      |             | \$95,865.39     |                    |

Mailer ID Report

Third Party Billing Reports

» Dispute Queue

**Electronic Fee Renewal Notification for Mailers or BSA** 

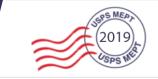

# 5 Display Fee Calendar

| Home                                         |            | d Fees > Fee Calend | diar     |             |          |                                 |                                |  |
|----------------------------------------------|------------|---------------------|----------|-------------|----------|---------------------------------|--------------------------------|--|
| Summary                                      | Fee Calend | lar                 |          |             |          |                                 |                                |  |
| Balance and Fees                             | JULY 2019  |                     |          |             |          |                                 |                                |  |
| Postal Wizard                                | Sunday     | Monday              | Tuesday  | Wednesday   | Thursday | Eriday                          | Saturday                       |  |
| Electronic Data Exchange                     | sunday     | Monday              | 2        | wednesday   | 4        | Friday<br>5                     | G                              |  |
| Mailing Reports                              |            | I.                  | <b>1</b> |             | <b>[</b> | 5                               | •                              |  |
| Dashboard                                    |            |                     |          |             |          |                                 |                                |  |
| Manage Permits                               | 7          | 8                   | 9        | 10          | 11       | 12                              | 13                             |  |
| IMsb Tool                                    | ľ          | ľ                   | ľ        |             |          |                                 |                                |  |
| e-VS Customer                                |            |                     |          |             |          |                                 |                                |  |
| e-VS Monthly Account and<br>Sampling Summary | 14         | 15                  | 16       | 17          | 18       | 19<br>PI 333                    | 20<br>Pl 4                     |  |
| eVS/PRS Dashboard                            |            |                     |          |             |          | ARLINGTON, SC<br>USPS Marketing | BILLINGS, VA<br>USPS Marketing |  |
| Manifest Search                              |            |                     |          |             |          | Mail *                          | Mail                           |  |
| Mailer ID Report                             | 21         | 22                  | 23       | 24          | 25       | 26                              | 27                             |  |
| Third Party Billing Reports                  |            |                     |          |             |          |                                 |                                |  |
| Dispute Queue                                |            |                     |          |             |          |                                 |                                |  |
| eVS Alerts                                   | 28         | 29                  | 30       | 31          |          |                                 |                                |  |
| Print and Deliver Return<br>Label Service    |            |                     |          |             |          |                                 |                                |  |
| PRS Customer                                 |            |                     |          |             |          |                                 |                                |  |
| PRS Monthly Account and<br>Sampling Summary  |            |                     |          | AUGUST 2019 | )        |                                 |                                |  |
| Manifest Search                              | Sunday     | Monday              | Tuesday  | Wedneeday   | Thursday | Friday                          | Saturday                       |  |
| eVS/PRS Dashboard                            |            |                     |          |             | 1        | 2                               | 3                              |  |
| Mailer ID Report                             |            |                     |          |             |          |                                 |                                |  |
| Print and Deliver Return<br>Label Service    |            |                     |          |             |          |                                 |                                |  |
| SBP Customer (SBP)                           | 4          | 5                   | e        | 7           | 8        | 9                               | 10                             |  |
| SBP Monthly Account and<br>Sampling Summary  |            |                     |          |             |          |                                 |                                |  |
| SBP Mailer ID Report                         | 11         | 12                  | 13       | 14          | 15       | 16                              | 17<br>BR 2001                  |  |

## System displays all fee expiration dates

| Fee Expi | ration Dates    |             |                           |                             |                     |      |
|----------|-----------------|-------------|---------------------------|-----------------------------|---------------------|------|
| No.      | Permit Type/No. | Account No. | PO of Mailing             | Fee Type                    | Fee Expiration Date | Paid |
| 1        | PI 333          |             | 1000988 ARLINGTON, SC     | USPS Marketing Mail         | 07/19/2019          | No   |
| 2        | PI 4            |             | 1000987 BILLINGS, VA      | BPM Destination Entry Flats | 07/19/2019          | No   |
| 3        | PI 4            |             | 1000987 BILLINGS, VA      | First-Class Presort         | 07/19/2019          | No   |
| 4        | PI 715          |             | 2652475 SILVER SPRING, MD | First-Class Presort         | 07/19/2019          | No   |
| 5        | PI 333          |             | 1000988 ARLINGTON, SC     | BPM Destination Entry Flats | 07/19/2019          | No   |
| 6        | PI 715          |             | 2652475 SILVER SPRING, MD | USPS Marketing Mail         | 07/19/2019          | No   |
| 7        | PI 715          |             | 2652475 SILVER SPRING, MD | BPM Destination Entry Flats | 07/19/2019          | No   |
| 8        | PI 4            |             | 1000987 BILLINGS, VA      | USPS Marketing Mail         | 07/20/2019          | No   |
| 9        | BR 2001         |             | 405835 ARLINGTON, VA      | BRM Weight Averaged         | 08/17/2019          | Yes  |
| 10       | MT 176          |             | 2769170 SILVER SPRING, MD | Media Mail Presort          | 08/18/2019          | Yes  |
| 11       | MT 176          |             | 2769170 SILVER SPRING, MD | Presorted Library Mail      | 08/18/2019          | Yes  |
| 12       | MT 176          |             | 2769170 SILVER SPRING, MD | Parcel Select               | 08/19/2019          | Yes  |
| 13       | PI 868          |             | 2652449 SILVER SPRING, MD | USPS Marketing Mail         | 08/19/2019          | Yes  |
| 14       | MT 178          |             | 2769170 SILVER SPRING, MD | First-Class Presort         | 08/19/2019          | Yes  |
| 15       | PI 105          |             | 1001308 ASHBURN, VA       | First-Class Presort         | 08/19/2019          | Yes  |
| 16       | PI 105          |             | 1001308 ASHBURN, VA       | USPS Marketing Mail         | 08/19/2019          | Yes  |
| 17       | MT 178          |             | 2769170 SILVER SPRING, MD | USPS Marketing Mail         | 08/19/2019          | Yes  |
| 18       | PI 868          |             | 2652449 SILVER SPRING, MD | First-Class Presort         | 08/19/2019          | Yes  |
| 19       | BR 2006         |             | 2528052 ARLINGTON, VA     | BRM Quarterly               | 08/31/2019          | Yes  |

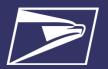

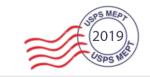

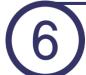

30 days before fee expires, Mailer will receive E-mail indicating which permits and fees are due

|                  | Fri 7/19/2019 3:0        |                             |                             |                               |                                                                                                    |
|------------------|--------------------------|-----------------------------|-----------------------------|-------------------------------|----------------------------------------------------------------------------------------------------|
|                  | info@usp                 | spostalone.com              |                             |                               |                                                                                                    |
|                  | PostalOne! F             | ee Due Date Notificatio     | on.                         |                               |                                                                                                    |
| To Janelli, Mag  | igie - Arlington, VA - G | Contractor                  |                             |                               |                                                                                                    |
| Retention Policy | y Inbox - 60 Days (      | 60 days)                    |                             |                               | Expires 9/17/2019                                                                                                    |
| 1 You forward    | ded this message o       | n 7/19/2019 9:46 AM.        |                             |                               |                                                                                                    |
|                  |                          |                             |                             |                               |                                                                                                    |
|                  |                          |                             |                             |                               |                                                                                                    |
|                  |                          |                             |                             |                               |                                                                                                    |
|                  | TED STATES               |                             |                             |                               |                                                                                                    |
|                  |                          |                             |                             |                               |                                                                                                    |
| Dear Cust        |                          |                             |                             |                               |                                                                                                    |
| Dear Cust        | omer,                    |                             |                             |                               |                                                                                                    |
| Fees for th      | he following peri        | nit(s) will be due in 30 d  | ays.                        |                               |                                                                                                    |
| Permit N         | o Permit Type            | Post Office of Permit       | Permit Owner CPID           | Fee Type                      |                                                                                                    |
| 176              | MT                       |                             |                             | Media Mail Presort            |                                                                                                    |
| 176              |                          |                             |                             | Presorted Library Mail        |                                                                                                    |
| 110              |                          | Dailoton, VA                | 10010100                    | Tresorted Elbrary Wall        |                                                                                                    |
|                  |                          |                             |                             |                               | the CAPS Service Center at 1-650-377-1334 or ssmctas@email.usps.gov for more information. If you are a Full-Service mailer, you can now pay your annual fees |
| at any reta      | ail unit that supp       | orts PostalOne! transact    | tions. Other customers      | may pay their fees at the     | e retail unit that supports their local Business Mail Acceptance site.                                                                                       |
|                  |                          |                             |                             |                               |                                                                                                    |
| This email h     | as been automatic        | ally sent from the USPS Pos | sta/One! web server. Do not | reply directly to this email. |                                                                                                    |
|                  |                          |                             |                             |                               |                                                                                                    |

## Informed Delivery Promotion

## How It Works?

## How It Works? The Discount using MCP Campaigns

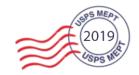

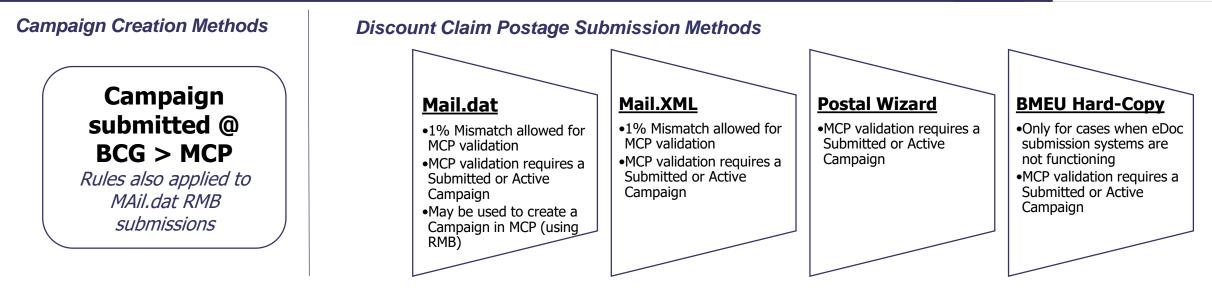

### Validation for Existence of Campaign in MCP

Does not apply to Campaigns Submitted via Mail.dat/Mail.XML as Part of Postage Submission

### Finalization 2% Discount Processing Previously Linked Campaigns are still valid

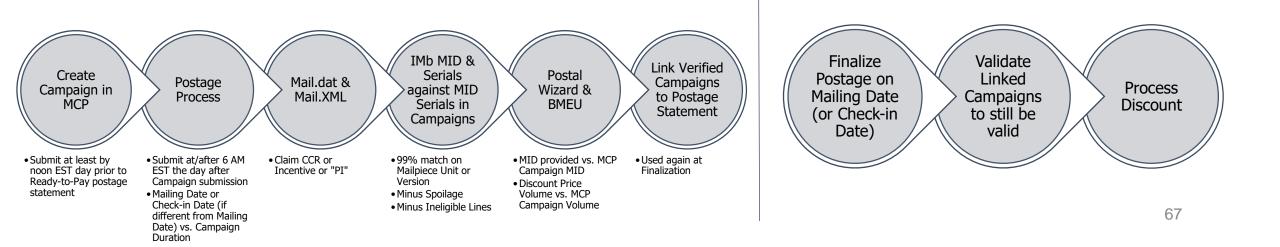

## How It Works? The Discount using eDocs Campaigns

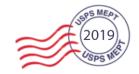

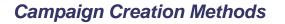

**Discount Claim Postage Submission Methods** 

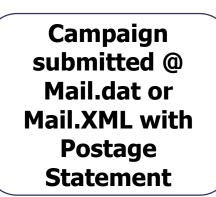

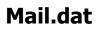

- No MCP validation as Campaign is created as part of eDoc submission
- Campaign creation data must be valid
- Campaign creation data must be linked with the versions or pieces that are claiming the discount

### Mail.XML

- No MCP validation as Campaign is created as part of eDoc submission
- Campaign creation data must be valid
- Campaign creation data must be linked with the versions or pieces that are claiming the discount

Validation for Linkage of Campaign Creation Data to Mailpiece Versions Claiming Discount Wait Constraints Do Not Apply

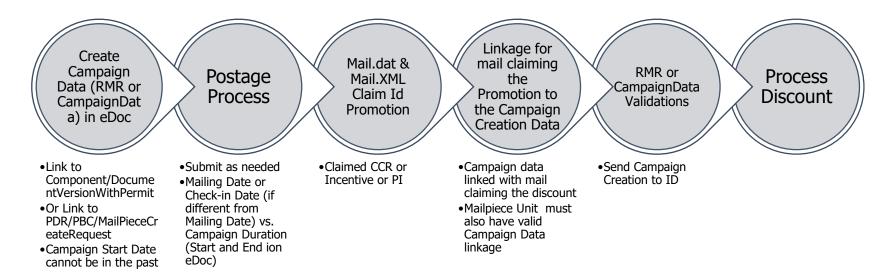

## Eligibility

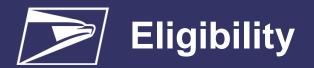

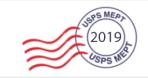

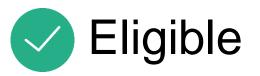

- 1. FCM auto letters, postcards, and flats
- 2. MM Regular auto letters and flats
- 3. MM Nonprofit auto letters and flats

\*all automation products

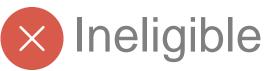

- 1. B2B Mailings
- 2. Saturation mail flats
- 3. Non-auto letters, postcards, and flats
- 4. DDU flats
- 5. CR-RT 5-Digit Pallets flats
- 6. DAL/DML flats
- 7. EDDM letters, postcards, and flats

\*non-auto mail and other products that do not acquire a scan for Informed Delivery

## **Discussion Topics**

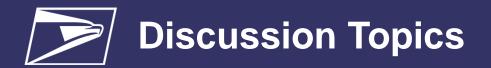

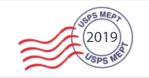

| Full-Service      | •First: Full-Service discount is applied to the postage<br>•Second: Informed Delivery discount is applied to the remainder postage                                                                                                    |
|-------------------|----------------------------------------------------------------------------------------------------|
| Seamless          | •Seamless mailings are eligible<br>•Mailings are validated at Ready-To-Pay & warnings are sent to submitter<br>•Mailings that fail promotion validation at Finalization are processed for Auto-Finalization without the promotion                                                                                                    |
| Comingled         | •Comingled mailings are eligible for the promotion<br>•Validation is executed at the Mailpiece Version that links with the ID promotion Component<br>•Mailings must keep Eligible and Ineligible mailings in separate Components and in separate Mailpiece Unit Versions                                                                                                    |
| Continuous        | <ul> <li>Continuous mailings are eligible as long as validations pass at Ready-To-Pay &amp; at Finalization</li> <li>Validations are executed on IMbs in a Mailpiece Unit Version (1% mismatch allowed for MCP campaigns)</li> <li>Option – Submit campaign as part of eDoc (Link relevant Components/Versions to campaigns)</li> </ul>                                                |
| MID Level         | <ul> <li>MID Level campaigns can be used to qualify for Promotion</li> <li>MID Level campaigns can be created at the Mailer Campaign Portal</li> <li>MID Level campaigns can be created using Mail.dat RMR records (without any PDR or PBC records)</li> </ul>                                                                                                    |
| Record Count      | •For campaign creation using Mail.dat or Mail.XML<br>•Campaign data for only two IMbs is sufficient to create a campaign with Start Serial and End Serial form the respective IMbs                                                                                                    |
| Campaign Duration | <ul> <li>•Running a campaign for the Course of the promotion duration (Sep 1 through Nov 30)</li> <li>•Option 1 – Using MCP, create three consecutive campaigns with same MID &amp; Serials, with consecutive dates</li> <li>•Option 2 – Using PostalOne!, create one campaign for the duration of the promotion</li> </ul>                                                            |
| Triggers          | •[Ready-to-Pay] – MCP based Campaigns – Validations are executed at Ready-to-Pay, and if validated, campaigns are linked to postage statements<br>•[Finalize] – Linked campaigns are re-verified to be in Active or Submitted state<br>•[Ready-to-Pay] – eDoc based Campaigns – Validations are executed at Ready-to-Pay, and if validated, campaigns are linked to postage statements |

## **Contacts & Summary**

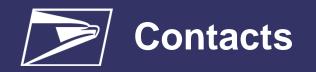

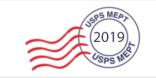

### **Promotion questions**

### Promotion-informeddelivery@usps.gov

- USPS Program Office
- Business Rules
- Eligibility
- Authorization

## **MCP** questions

### USPSInformedDeliveryCampaigns@usps.gov

- Mailer Campaign Portal
- Business Customer Gateway
- Pre Campaign
- Analysis
- Post Campaign Analysis
- Consumer Emails

## eDoc questions

### USPSInformedDeliveryeDoc@usps.gov

- Mail.dat & Mail.XML
- Campaign Creation
- Promotion Validations
- Mailing Scenarios

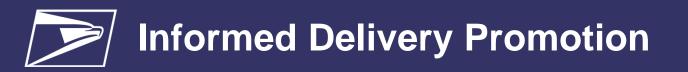

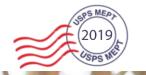

## **Promotion Summary**

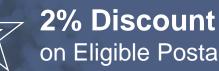

on Eligible Postage

## **Promotion Registration**

July 15 – November 30

**Promotion Period** September 1 – November 30

# Sequencing & Choreography

## Sequencing & Choreography

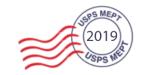

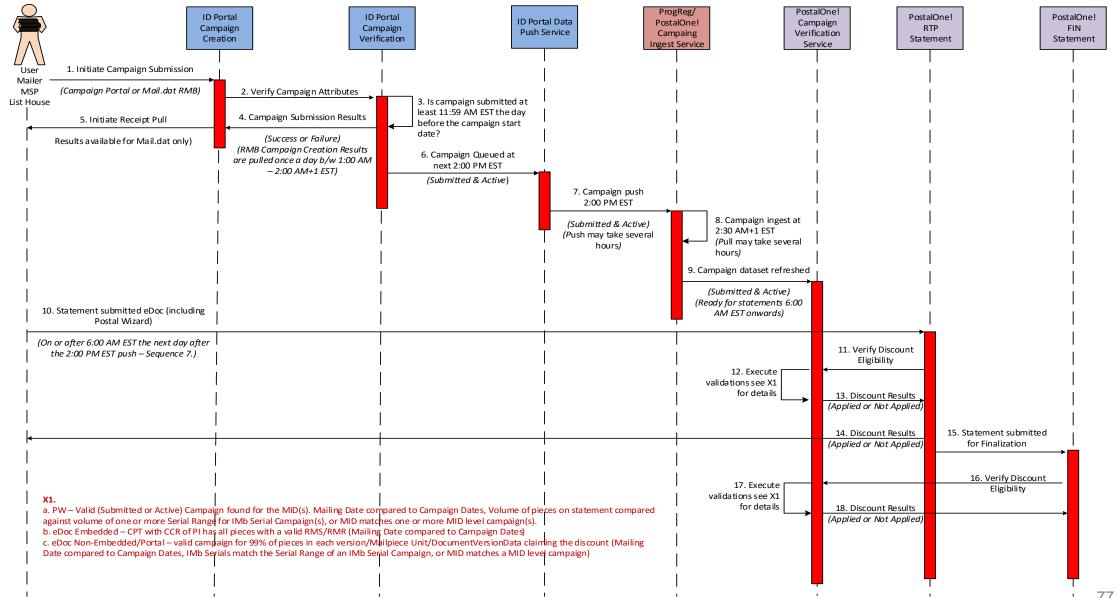

## Performance Improvements

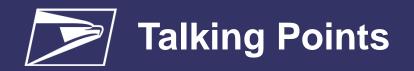

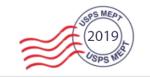

- Today's Improved Informed Delivery Application
  - In preparation to the Informed Delivery Promotion, the Product Innovation team has worked closely with the IT group to upgraded both its infrastructure and mechanisms for interacting with mailers and customers
  - The interface with PostalOne! has been streamlined and the Mailer Campaign Portal experience has been improved for mailer ease of use in campaign creation and reporting
  - The process for creating Daily Digest emails containing mailpiece and campaign content has been enhanced to ensure campaign information is communicated timely

## • The future of Informed Delivery

- In preparation for continued growth into the future, Informed Delivery plans to re-architect to meet the requirements of scale
- In pursuit of continued value creation for customers and increased interaction with mailers through the platform, additional features are planned for the Informed Delivery application

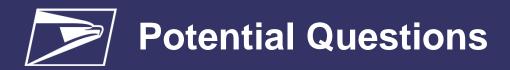

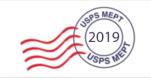

- Postage Statements: Seamless Mailers are eligible to apply for the Informed Delivery (ID) Promotion but shall receive warnings upon submission if their discount is not approved. In some cases a discount may initially pass validation, but at the time of auto finalization fails and the discount is removed.
  - The Current system does not have infrastructure to send warnings post-submission (time of auto finalization) to mailers.
- MID Level Mailings: MID level mailings can be used to request the ID promotional discount. MID level campaigns can be created using Mailer Campaign Portal (MCP) or PostalOne! Mail.dat application.
  - Mailer Campaign Portal (MCP): require that the Start and End Serial numbers of IMbs be left blank
  - PostalOne!: requires that Mail.dat jobs, that do not contain piece level data, to connect the Referenceable Mail Record (RMR) to the Component Record (CPT)
- Campaigns for entire promo period: If a mailer wishes to run a campaign through the entire 3 month promo period, a campaign submitted through PostalOne! can be created to span that time period or consecutive campaigns submitted through the MCP, which has a 45 day duration limit, can be created
- Flat mailers losing discounts after the fact due: If scans are not processed for flats and a mailer does not receive their promotional discount, the Program Office is able to review claims and award withheld discounts on a case-by-case basis

### Flats - Ineligible Mail:

- Non-automation mail (letters, postcards, and flats)
- Saturation mail flats
- Destination Delivery Unit (DDU) flats1

- CR-RT 5-Digit Pallets flats1
- Every Door Direct Mail (EDDM) letters, postcards and flats
- Detached Address Label/Detached Marketing Label flats
- Business-to-Business or Business-to-Institution/Campus mailings

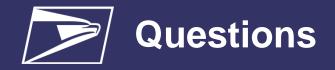

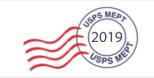

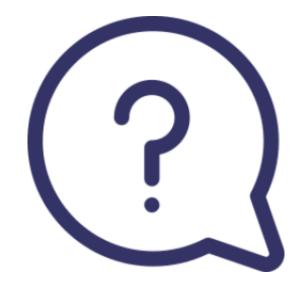